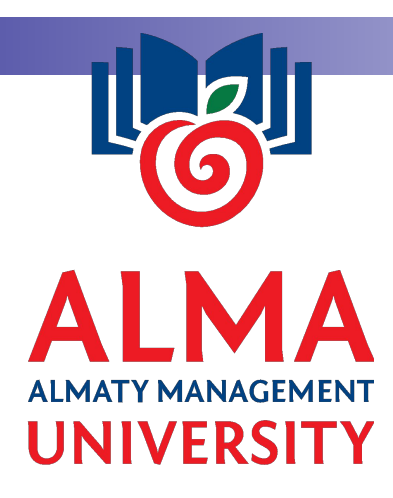

# **Тақырып 2. Инвестициялық шешімдер қабылдау**

**Лектор: аға оқытушы Мукушев А.Б. abzal-mab@mail.ru**

# Əдебиеттер :

- Gitman, Lawrence J. Principles of managerial finance/Lawrence J. Gitman, Chad J. Zutter.—13th ed. p. cm.
- Бригхем Ю., Гапенски Л., Финансовый менеджмент. В 2х т.: Пер. с англ./ Под ред. В. В. Ковалева - СПб: Экономическая школа, 2004.
- Ван Хорн Д., Вахович Д. Основы финансового менеджмента. М: И. д. Вильямс, 2011. Главы 5-7.

*Сұрақтары:*

- 1. Таза келтірілген табысты есептеу əдісі.
- 2. Өтеу мерзімін есептеу əдісі.
- 3. Рентабельділіктің ішкі нормасын есептеу əдісі.
- 4. Рентабельділік индексін есептеу əдісі.

## **1. Таза келтірілген табысты есептеу əдісі**

- Кез-келген жоба төлемдер ағымы түрінде берілуі мүмкін
- Бастапқы инвестиция t=0 уақытында  $-CF<sub>0</sub>$
- Əр уақыттағы төлемдер ағымы  $CF_{1}$ ,  $CF_{2}$ ,  $CF_{3}$ ,...,  $CF_{N}$
- Дисконттау ставкасы *i*

# Формула

# $NPV = -CF_0 + \sum_{t=1}^{N} \frac{CF_t}{(1+i)^t}$

# Мысал 1

- Бірінші жылдың соңында Сіз 100\$ аласыз
- Екінші жылы 300\$
- 300\$ үшінші жылы
- Төртінші жылы Сіз \$50 төлейсіз
- Дисконттау ставкасы жылына *i=10%*
- Бастапқы инвестиция: *CF<sub>0</sub> =-250\$*

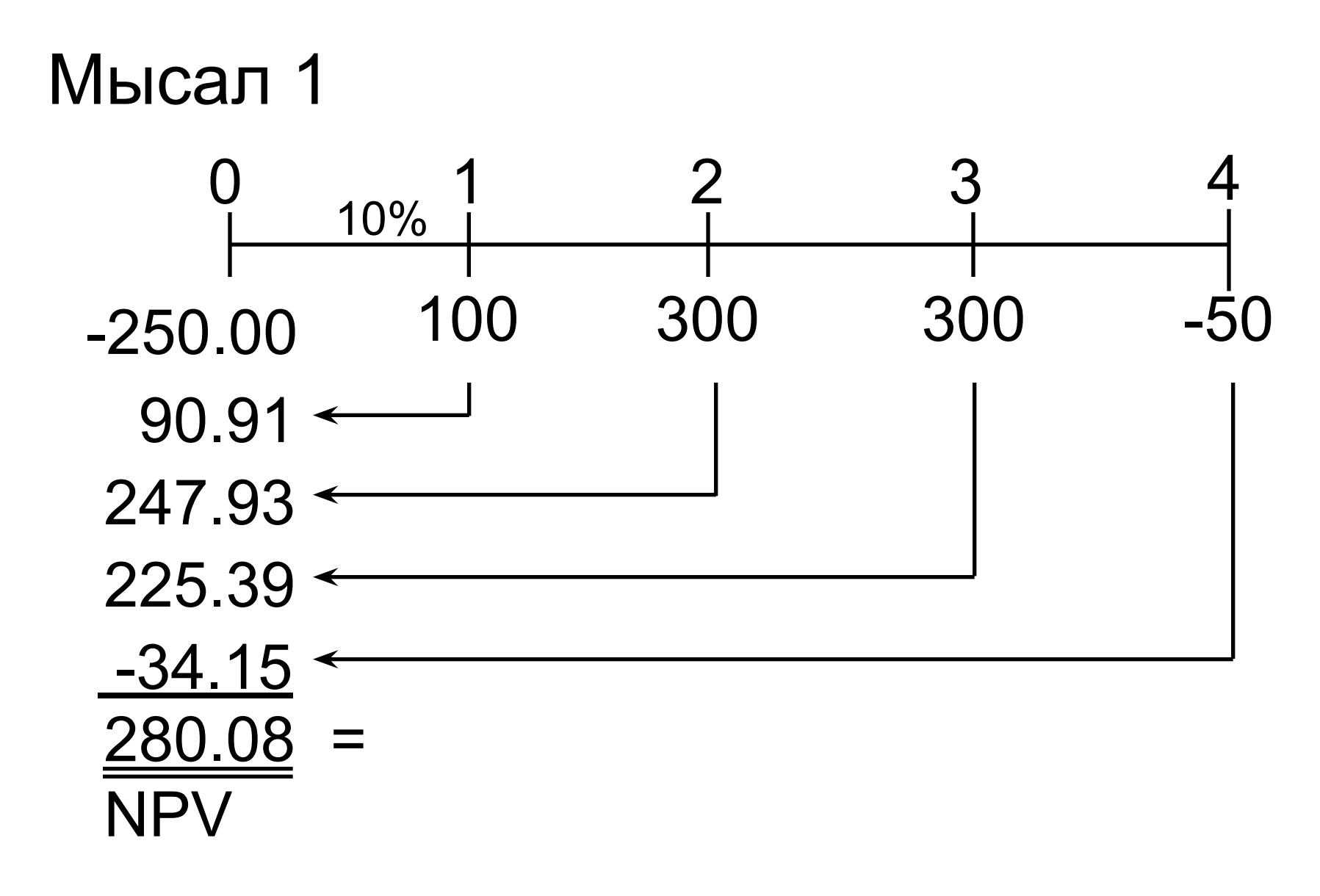

# Remember!

- NPV оң болған жобаға ғана инвестиция саламыз
- NPV оң болған жоба компанияның құнын өсіреді жəне акционерледі байытады
- Кері жағдайда залал

# Есеп

- Жаңа өндіріс желісін сатып алу
- *CF<sub>0</sub>=-100000\$*
- Жыл сайын желіс 50000\$ əкеледі
- Жыл соңында ремонт пен қосалқы бөлшектерге 15000\$ кетеді
- $\blacksquare$  Желістің қызмет ету мерзімі 5 жыл
- Бесінші жылдың соңында желісті металлоломға \$30000 сатып, жоба жабылды
- $\blacksquare$  Акционерлер жылына табыстылығы 15% беретін жобаға инвестиция салуға дайын

# Шығару

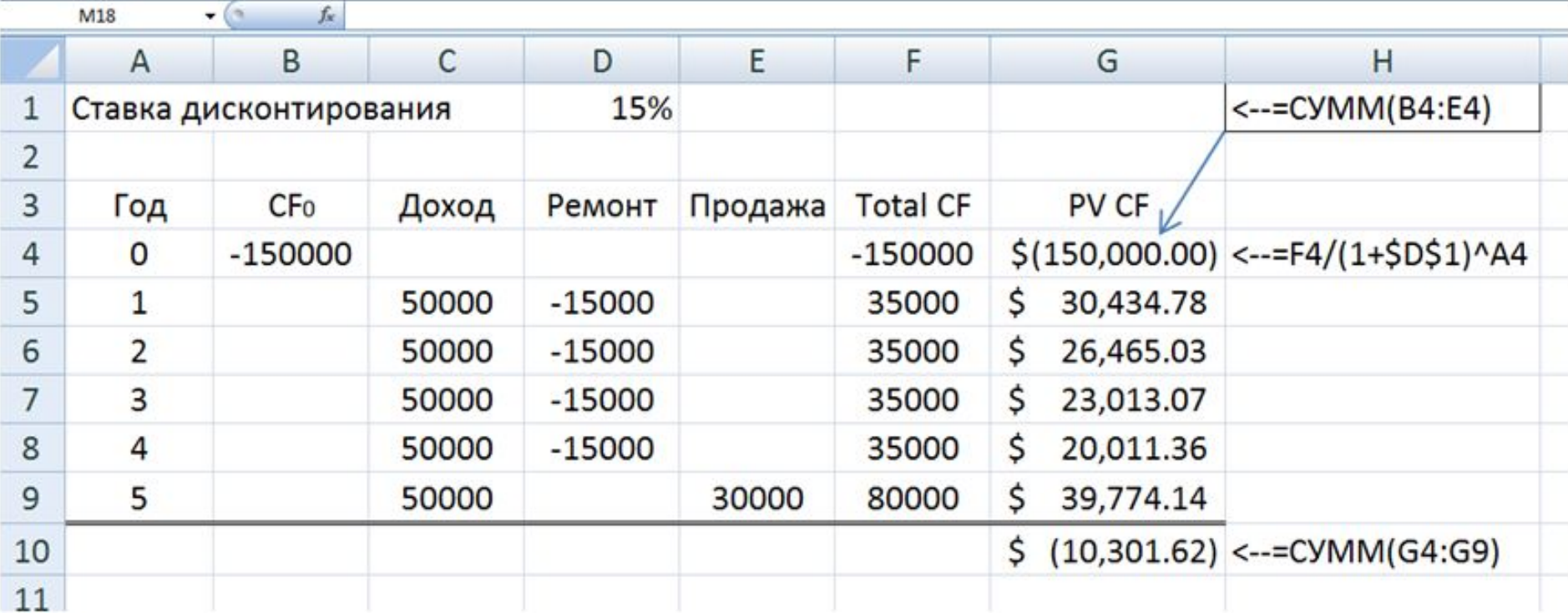

## $NPV - \text{repic}, \Box$  GAC TAPTY

## **Өтеу мерзімі (Payback Period)**

- **■ Өтеу мерзімі**  түскен табыстың инвестициялық шығындарды жабуға кеткен мерзімі.
- Қарапайым, түсінікті…
- Ақшаның уақытша құнын ескермейді
- **■ Кемшіліктеріне қарамастан, кең түрде жəне көп жерде қолданылады**

# 2 жоба. Кайсысы тиімді?

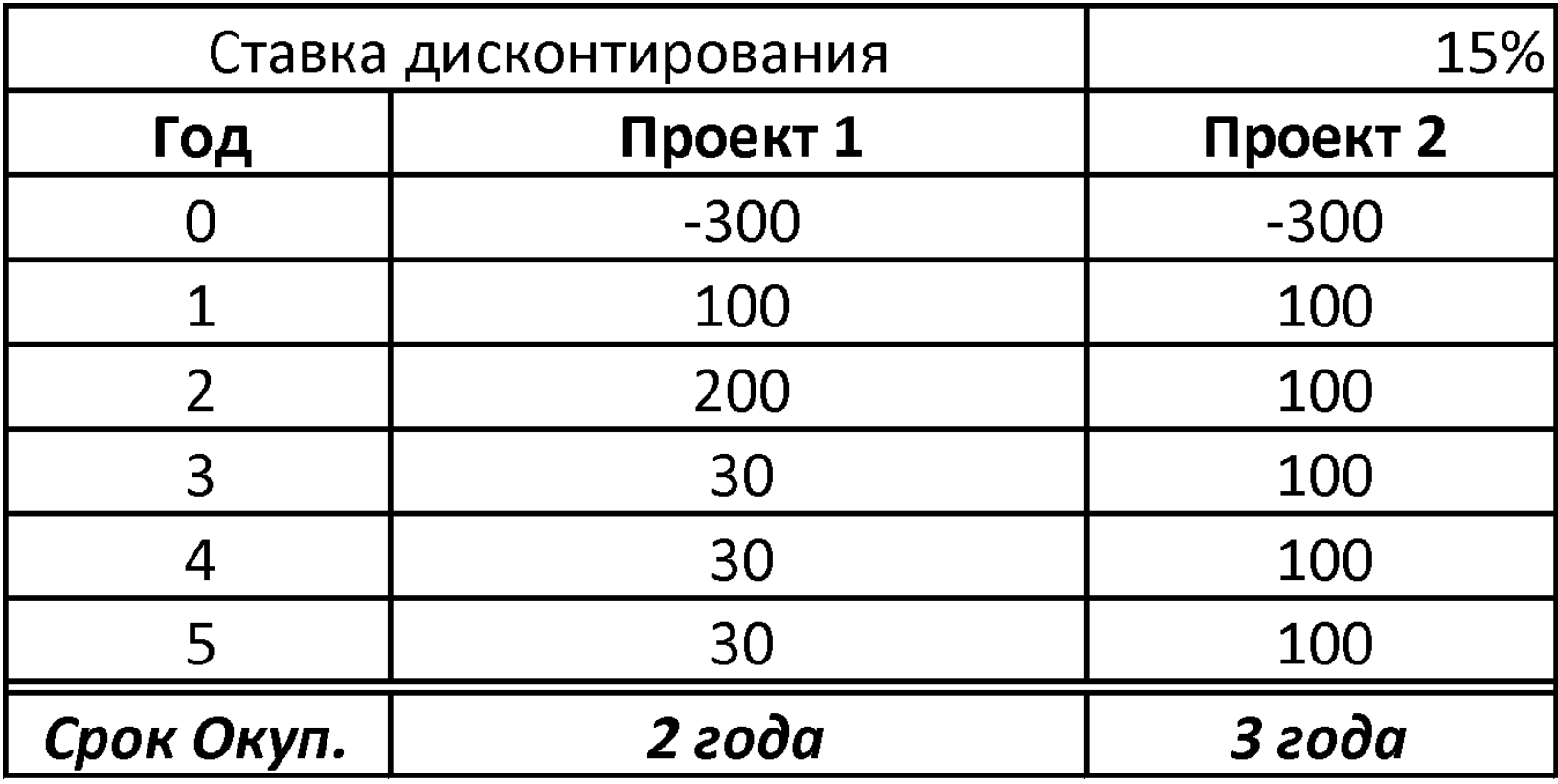

# NPV көмектеседі

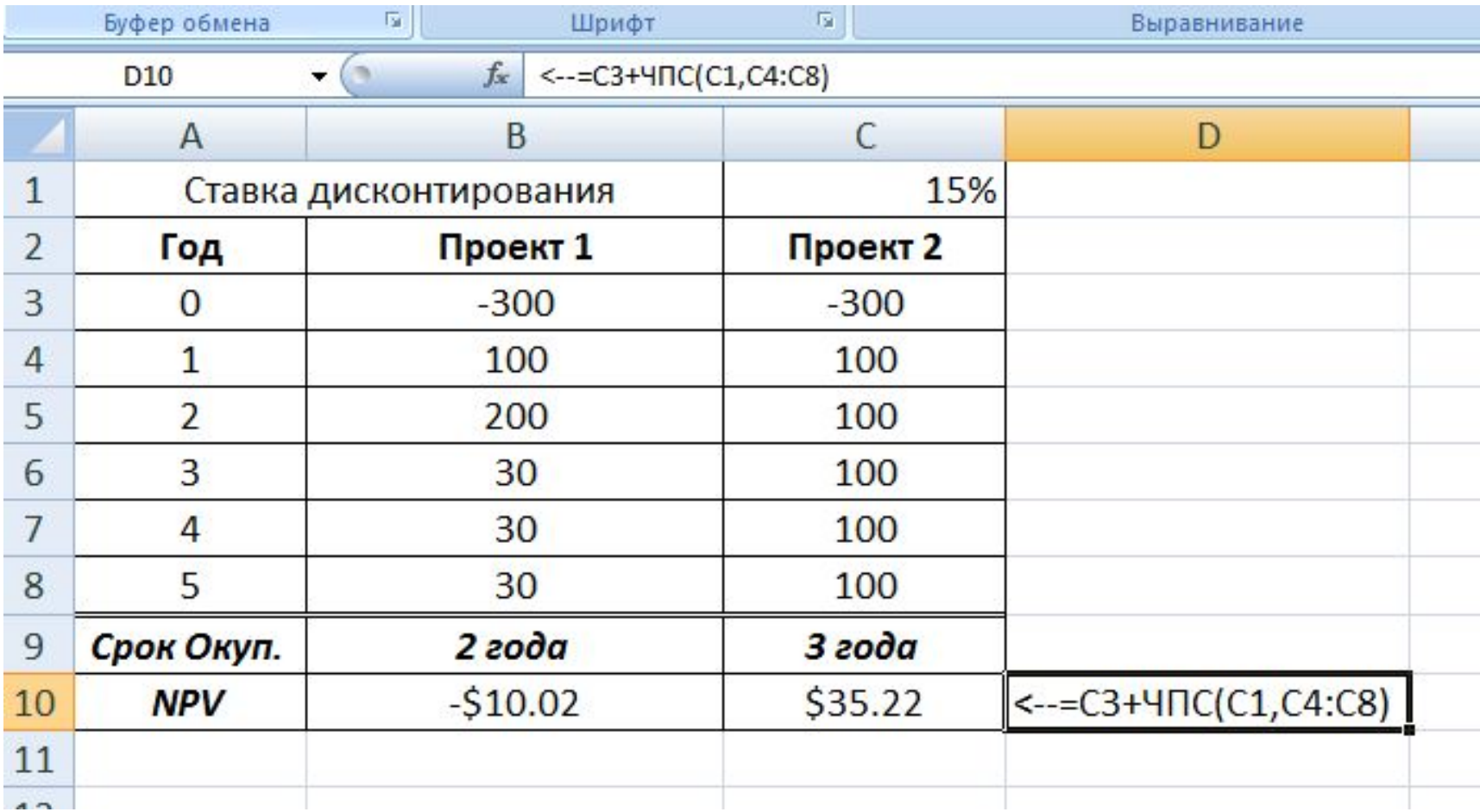

# **IRR, Рентабельділіктің ішкі нормасы**

- Жобаны бағалаудың негізгі критерийлерінің бірі
- $\blacksquare$  NPV басты баламасы
- Салынған капитал бірлігінің табыстылығы
- *■ NPV=0* болатын проценттік ставка

**3. Рентабельділіктің ішкі нормасын есептеу əдісі**

# Формула

# $-CF_0 + \sum_{t=1}^N \frac{CF_t}{(1+i)^t} = 0$

## Жоба 1

- Бастапқы инвестициялар 100\$
- Бір жылдан кейін 110\$ аламыз
- Табыстылығын тап?

$$
-CF_0 + \frac{CF_1}{(1+i)} = 0 \Rightarrow i = \frac{CF_1}{CF_0} - 1
$$

$$
i = \frac{110}{100} - 1 = 0.1 = 10\%
$$

## Жоба 2

- $\blacksquare$  Бастапқы инвестициялар 100\$
- Бір жылдан кейін 10\$ аламыз, екінші жылы –10\$, үшінші жылы – 110\$
- Табыстылығын тап (IRR)?

$$
-CF_0 + \frac{CF_1}{(1+i)} + \frac{CF_2}{(1+i)^2} + \frac{CF_3}{(1+i)^3} = 0
$$
  
-100 +  $\frac{10}{(1+i)} + \frac{10}{(1+i)^2} + \frac{110}{(1+i)^3} = 0$ 

# Excel

- Көп санды итерация арқылы *i* мəнін табады
- Дәлдігі үтірден соң 13 белгі
- Компьютердің жұмысын «жеңілдету» үшін, ВСД (IRR) функциясын қолданып, барлық берілгенін дұрыс жазамыз.

# Жоба

 $\text{CF}_{0} = -1000$ 

■  $CF_2 - CF_4 = 250$ 

 $C_{1} = 300$ 

 $CF_5 = 300$ 

 $\overline{1}$ 

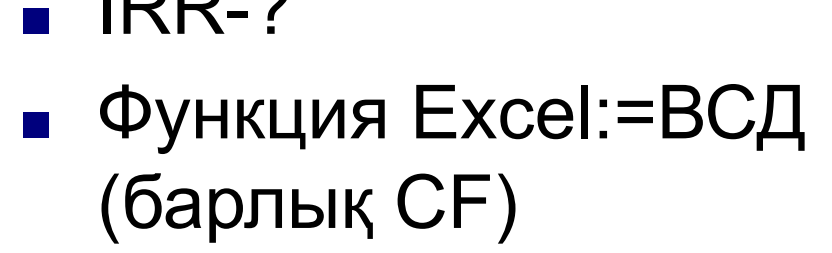

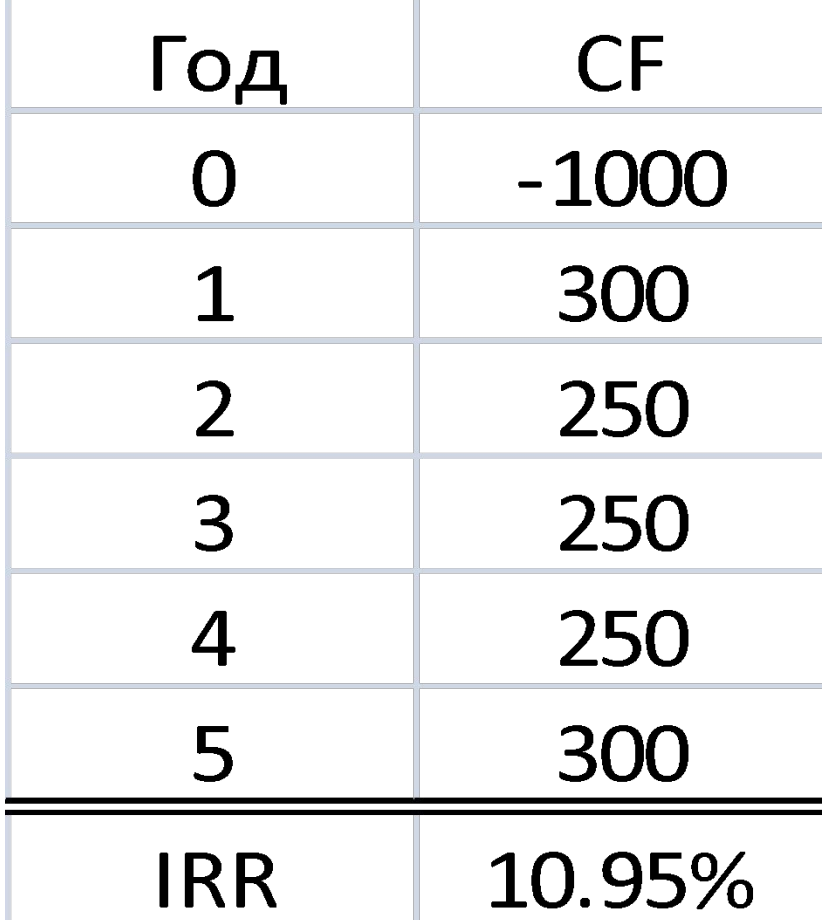

## 10-жылдық облигацияны сатып алу

- Сатып алу бағасы: номиналдың 75% CF0=-750
- $\blacksquare$  Жылдық купон 7,5% немесе 75\$
- 10-шы жылдың соңында купон (75\$) мен номинал (1000\$) төленеді
- Инвестор 10% табыстылықты күтеді

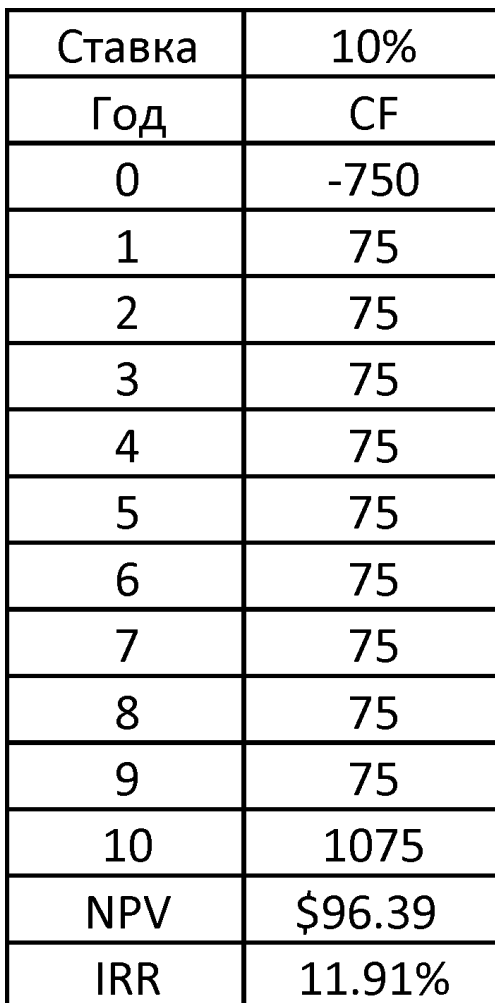

## NPV ставкаға байланысты өзгеруі

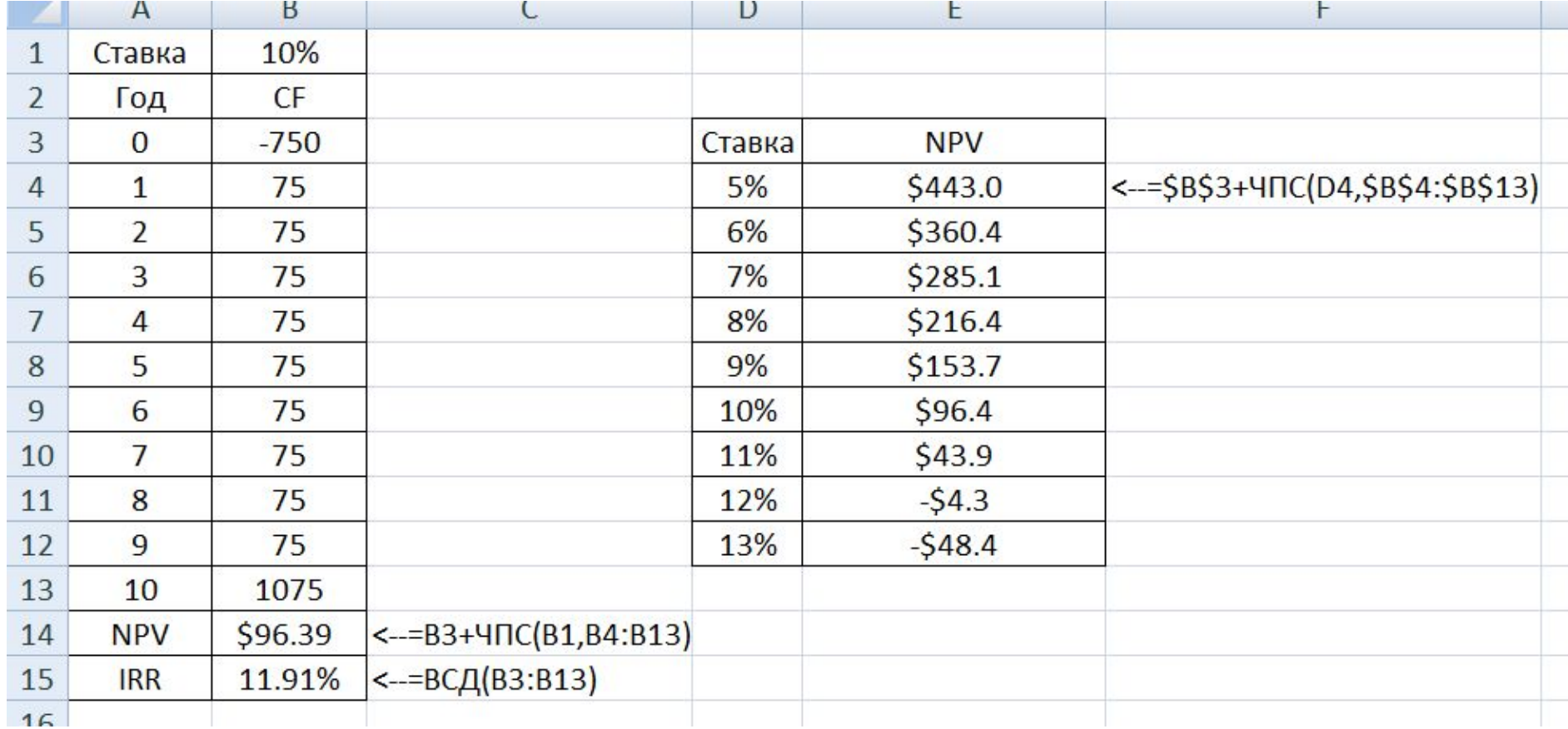

## 2 жоба: there has to be only one

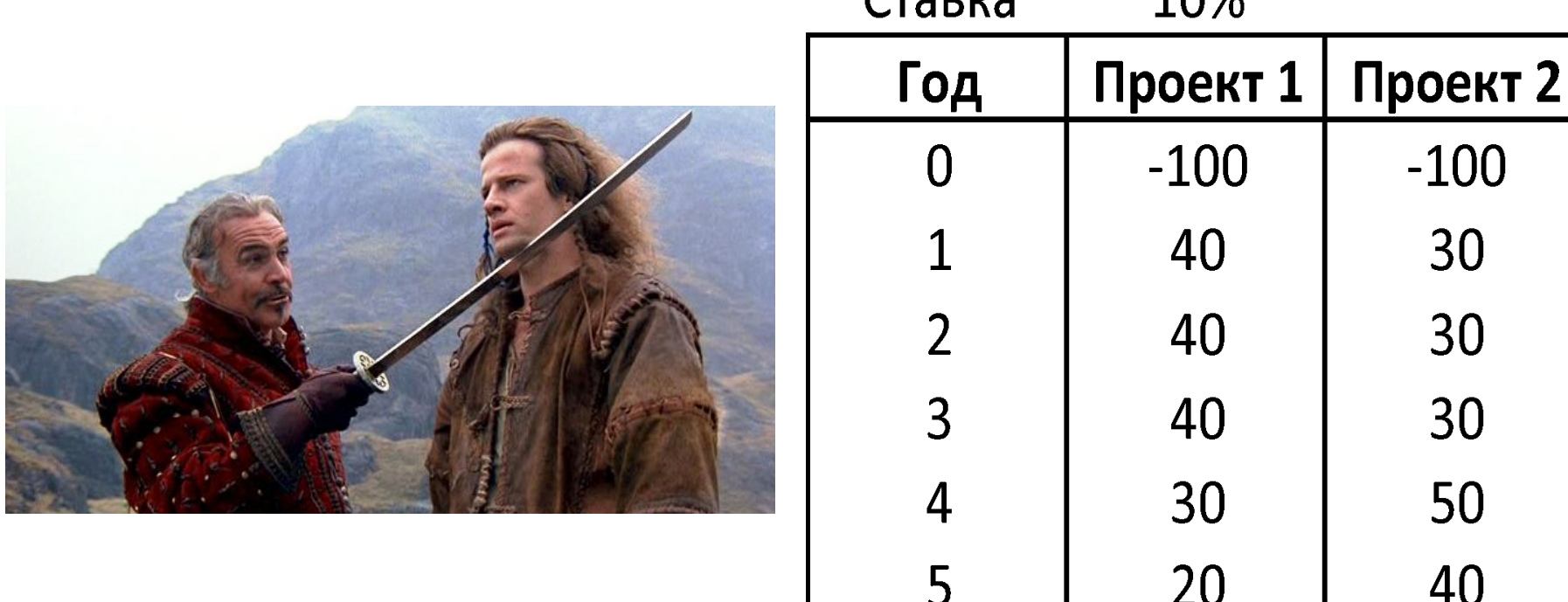

 $C$ TODVO

 $100/$ 

## **IRR мен NPV арасындағы конфликт**

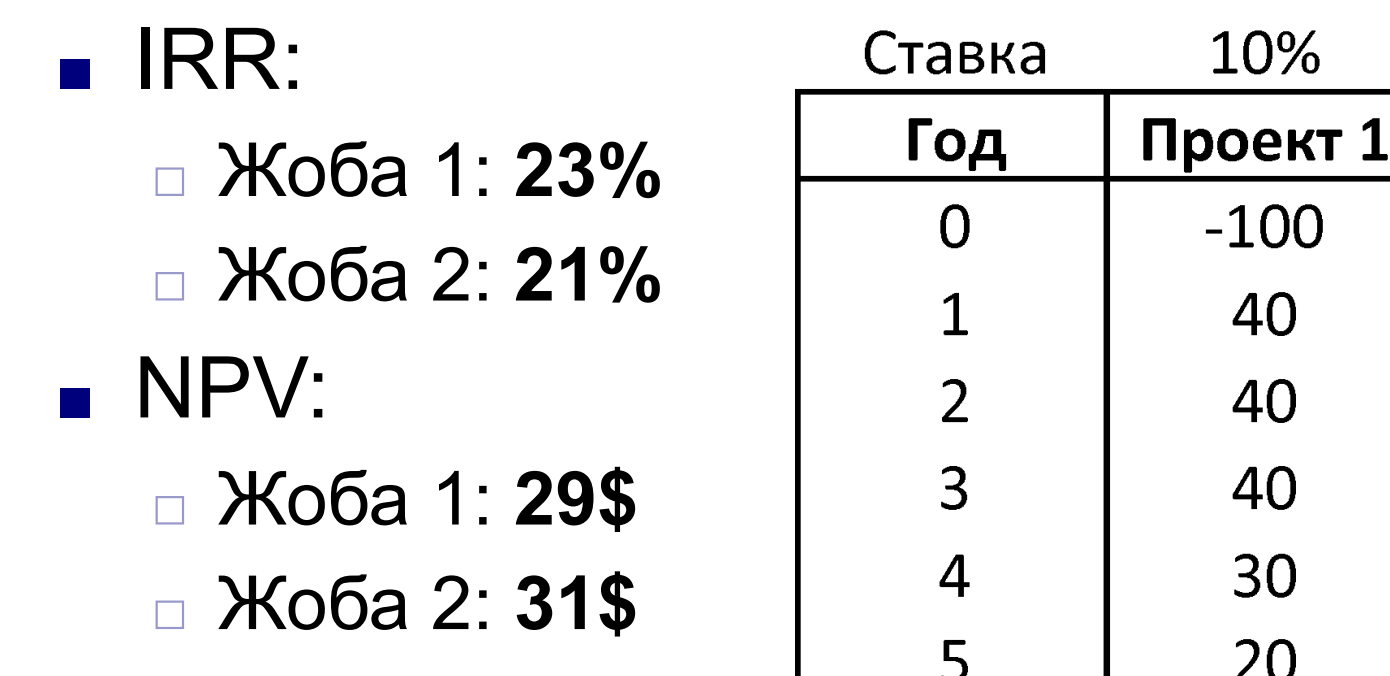

Проект 2

 $-100$ 

30

30

30

50

40

## Шешім ставкаға байланысты

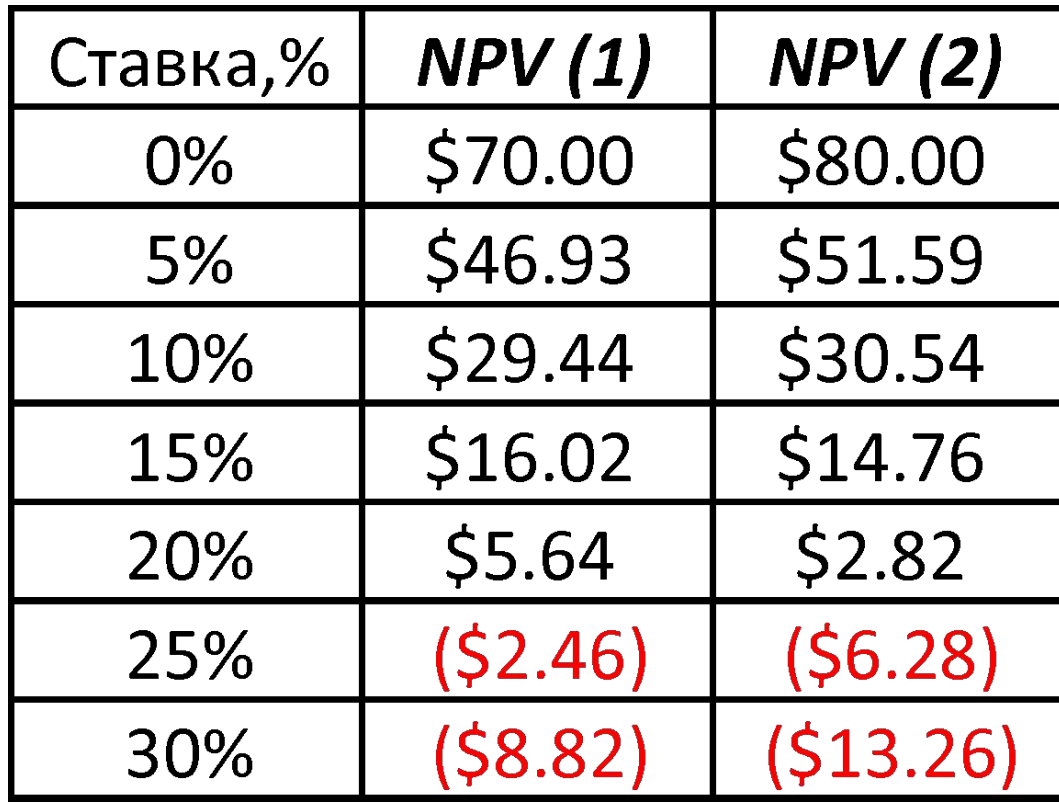

# **Explanation**

- $\blacksquare$  Сізде 2 жоба:
- А: табыстылығы 10% және Сіз 500\$ байыйсыз
- В: 20% табыстылық және Сіз 100\$ байыйсыз
- Қайсысын таңдайсыз?
- **NPV жоғары болатын жобаны**

## **Рентабельділік индексі**

- Profitability Index (PI)
- Дисконтталған ақша ағымдар сомасының (*PV, CF*) бастапқы инвестицияларға (*I*) қатынасы

$$
PI = \frac{PV(\sum CF)}{I}
$$

**4. Рентабельділік индексін есептеу əдісі**

## **Жобаның РІ**

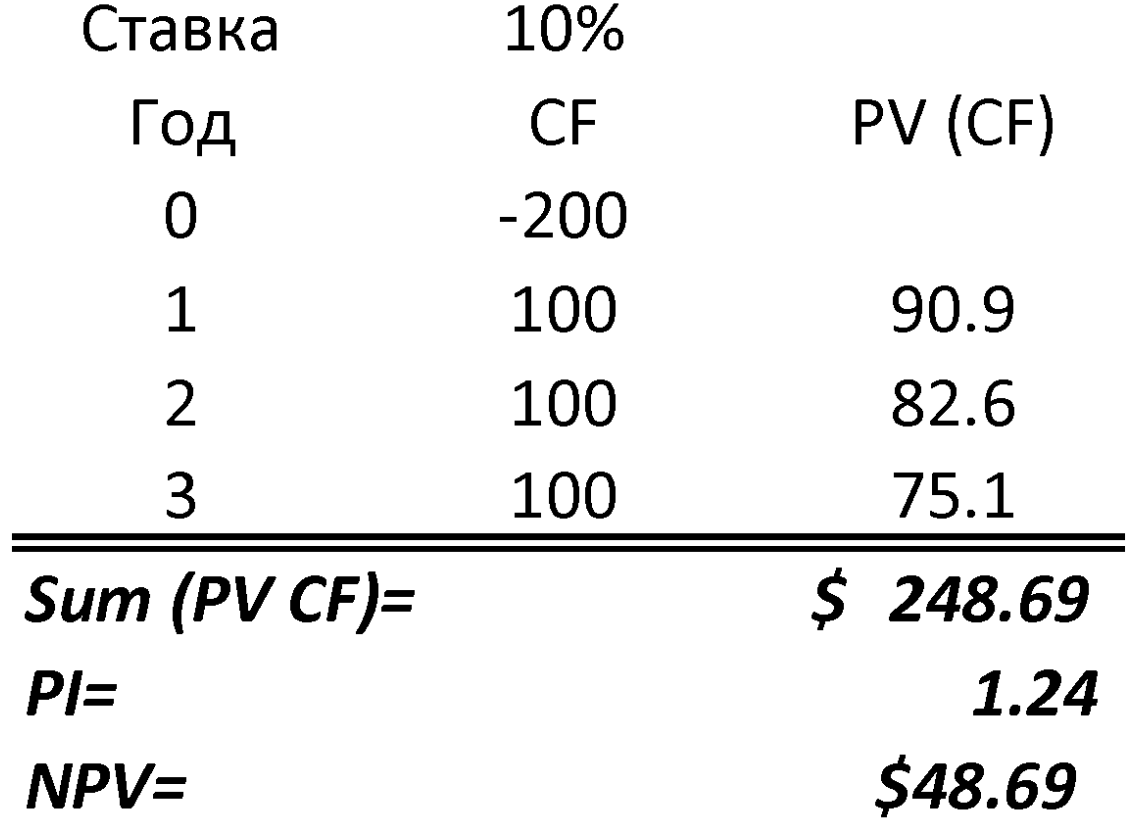

# 2 жоба

- Жоба 1:
- Инвестиция: 20\$
- Дисконтталған төлемдер: 40\$
- $\blacksquare$   $\blacksquare$  PI = 2
- $\blacksquare$   $\blacksquare$  NPV = 20\$
- Жоба 2:
- Инвестиция: 100\$
- Дисконтталған төлемдер : 150\$
- $\blacksquare$   $\blacksquare$  PI = 1.5
- $\blacksquare$   $\blacksquare$   $\blacks$

## **Supplements**

Ĵ **Дисконтирование денежных потоков (discounted cash flow - DCF)**

Любой метод оценки и выбора инвестиционного проекта, который позволяет рассчитать денежные потоки с учетом изменения стоимости денег во времени.

#### **Период окупаемости инвестиций (payback period - PBP)**

ожидаемые денежные поступления от реализации *средства* рассматриваемого нами инвестиционного проекта сравнялись с Период времени, который требуется для того, чтобы суммарные первоначальной суммой инвестиций.

#### **Определение периода окупаемости инвестиций.**

Этапы :

- $1<sup>1</sup>$ 1. Суммировать денежные потоки, возникающие после первоначальных затрат.
- 2. Отметить последний год, для которого накопленная сумма не превышает величину первоначальных затрат. (обозначим как a)
- 3. Вычислить ту дополнительную часть денежных поступлений следующего года, которая требуется для того, чтобы окупить первоначальные инвестиции. Вычисление выполняется так : из первоначальных инвестиций (b) вычесть накопленную сумму (c), полученного на этапе 2, и разделить результат на денежные поступления следующего года (d).
- $\overline{4}$ . Чтобы получить период окупаемости инвестиций в годичном представлении, нужно взять целое число, которое мы определили на этапе 2, и добавить его к дробной части года, которую мы определили на этапе 3.

**Определение периода окупаемости инвестиций.**

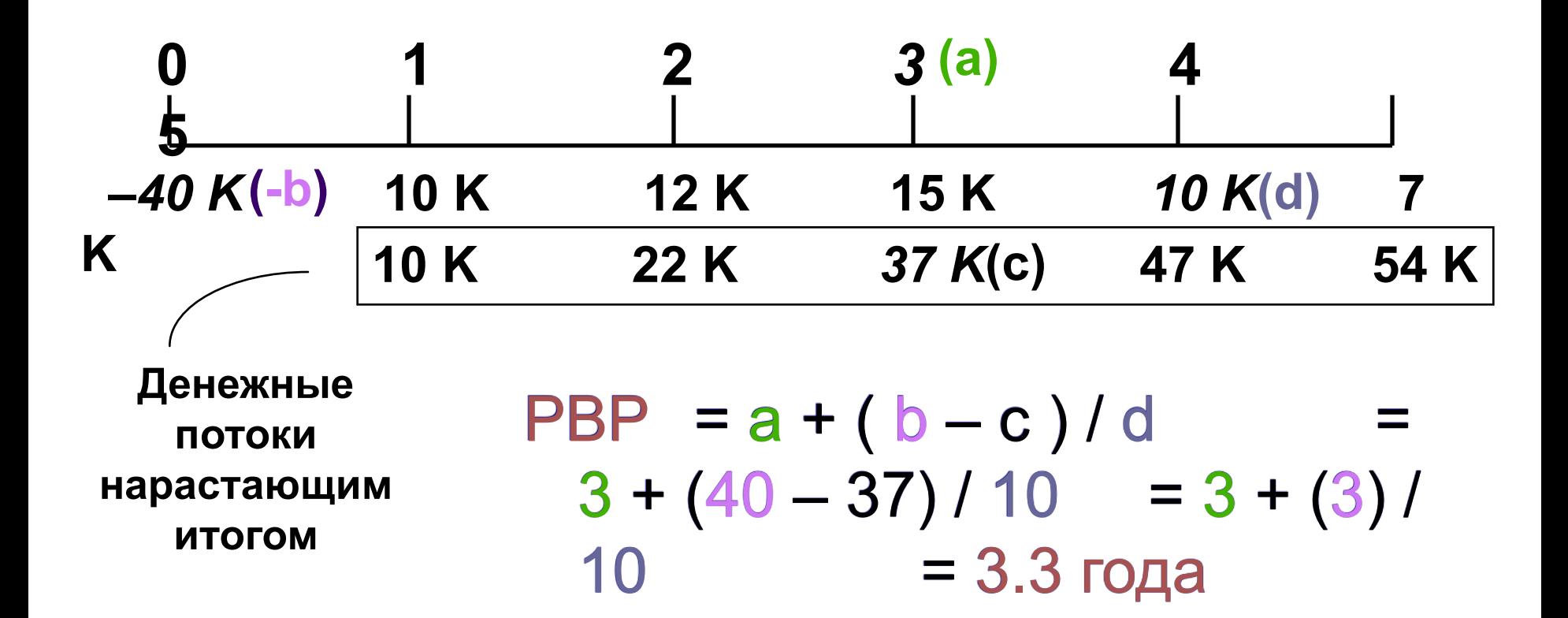

#### **Критерий принятия проекта.**

Если вычисленный нами период окупаемости инвестиций оказывается меньше некоторого максимального периода окупаемости, который мы считаем приемлемым для себя, соответствующий инвестиционный проект принимается; в противном случае он отвергается. Если бы требуемый период окупаемости инвестиций составлял 4 года, то наш проект (3.3 года) оказался бы приемлемым.

**Внутренняя ставка доходности инвестиций (internal rate of return - IRR)**

Ставка дисконтирования, которая уравнивает приведенную стоимость будущих денежных поступлений от реализации инвестиционного проекта и стоимость первоначальных инвестиций.

Если первоначальные инвестиции, или затраты, происходят в момент времени 0, то внутренняя ставка доходности IRR может быть найдена из уравнения :

$$
ICO = \frac{CF}{(1 + IRR)^{1}} + \frac{CF}{(1 + IRR)^{2}} + \frac{CF}{(1 + IRR)^{n}}
$$

где **ICO (initial cash outflow)** – стоимость первоначальных инвестиций, **CF** – будущие чистые денежные потоки

**\$15,000 \$10,000 \$7,000 \$10,000 \$12,000 (1+IRR) 1 (1+IRR) 2**  $+$   $\frac{\Psi}{\Psi}$  **+ + + \$40,000 = (1+IRR) 3 (1+IRR) 4 (1+IRR) 5**

Подставим IRR = 10%

 $$40,000 = $10,000(PVIF_{10\%1}) + $12,000(PVIF_{10\%2}) + $15,000(PVIF_{10\%2}) + $10,000(PVIF_{10\%2}) + $10,000(PVIF_{10\%2}) + $10,000(PVIF_{10\%2}) + $10,000(PVIF_{10\%2}) + $10,000(PVIF_{10\%2}) + $10,000(PVIF_{10\%2}) + $10,000(PVIF_{10\%2}) + $10,000(PVIF_{10\%2}) + $10,000(PVIF_{10\$  $$15,000(PVIF_{10\%3}) + $10,000(PVIF_{10\%4}) +$  $7,000(PVIF_{10\%5})$  $$40,000 = $10,000(0.909) + $12,000(0.826) +$  $$15,000(0.751) + $10,000(0.683) +$  \$ 7,000(0.621)  $$40,000 = $9,090 + $9,912 + $11,265 +$  $$6,830 + $4,347 = $41,444$ [*Rate is too low!!*]

Подставим IRR = 15%

J.  $$40,000 = $10,000(PVIF_{15\%,1}) + $12,000(PVIF_{15\%,2}) +$  $$15,000(PVIF_{15\%,3}) + $10,000(PVIF_{15\%,4}) + $$  $7,000(PVIF_{15\%5})$  $$40,000 = $10,000(0.870) + $12,000(0.756) +$  $$15,000(0.658) + $10,000(0.572) +$ 7,000(0.497)  $$40,000 = $8,700 + $9,072 + $9,870 +$  $$5,720 + $3,479$  = \$36,841 [*Rate is too high!!*]

#### **Интерполяция**

Способ нахождения промежуточных значений величины  $\overline{10}$ имеющемуся дискретному набору известных значений.

Геометрически это означает замену графика функции f прямой, проходящей через точки  $(x_0, f(x_0))$  и  $(x_1, f(x_1))$ .

Уравнение такой прямой имеет вид:

$$
\frac{\boldsymbol{y} - \boldsymbol{f}(\boldsymbol{x}_0)}{\boldsymbol{f}(\boldsymbol{x}_1) - \boldsymbol{f}(\boldsymbol{x}_0)} = \frac{\boldsymbol{x} - \boldsymbol{x}_0}{\boldsymbol{x}_1 - \boldsymbol{x}_0}
$$

отсюда для  $\boldsymbol{X} \in [\boldsymbol{X}_{0}, \boldsymbol{X}_{1}]$ 

$$
f(\mathbf{x}) \approx \mathbf{y} = P_1(\mathbf{x}) = f(\mathbf{x}_0) + \frac{f(\mathbf{x}_1) - f(\mathbf{x}_0)}{\mathbf{x}_1 - \mathbf{x}_0}(\mathbf{x} - \mathbf{x}_0)
$$

Простой пример. Найдем промежуточное значение:

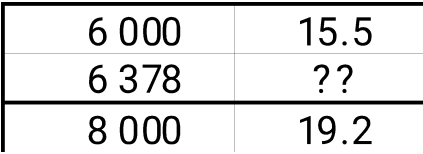

? = 15.5 +  $\frac{6378 - 6000}{8000 - 6000}$  \*  $\frac{19.2 - 15.5}{1}$  = 16.1993

Применим интерполяцию:

$$
0.05 \begin{bmatrix} 0.10 & 0.41,444 \\ 0.05 & 0.15 & 0.444 \\ 15 & 0.000 & 0.05 \\ 0.05 & 0.05 & 0.05 \end{bmatrix}
$$
  
×
$$
81,444
$$
 0.05 0.03

 Применим интерполяцию: 0.10 \$41,444 0.05 IRR \$40,000 \$4,603 0.15 \$36,841 **X \$1,444**

$$
\begin{array}{c}\n(\$1,444)(0.05) \\
X = \n\end{array}\n\qquad\n\begin{array}{c}\n\$4,603 \\
X = 0.0157\n\end{array}
$$

**IRR = 0.10 + 0.0157 = 0.1157 or 11.57% или**

 $IRR = 0.10 + \frac{40000 - 41444}{36841 - 41444} * \frac{0.15 - 0.10}{1} = 0.1156$ 

#### **Критерий приемлемости.**

Критерием приемлемости, который обычно используется для метода IRR, является сравнение внутренней доходности инвестиции с заданным пороговым значением или *минимальной ставкой доходности, которая требуется для одобрения инвестиционного проекта* (hurdle rate).

Предполагается, что эта минимальная ставка доходности нам задана извне. *Если IRR превышает минимальную ставку*  доходности, проект принимается, в противном случае *отвергается.*

#### Метод ЧИСТОЙ проекта оценки **NO ИНВЕСТИЦИОННОГО** приведенной стоимости (NPV).

Чистая приведенная стоимость (net present value - NPV) Приведенная стоимость чистых денежных потоков инвестиционного проекта минус первоначальные инвестиции, необходимые для его реализации

Критерий приемлемости : Если NPV > 0, то проект принимается, в противном случае – отвергается.

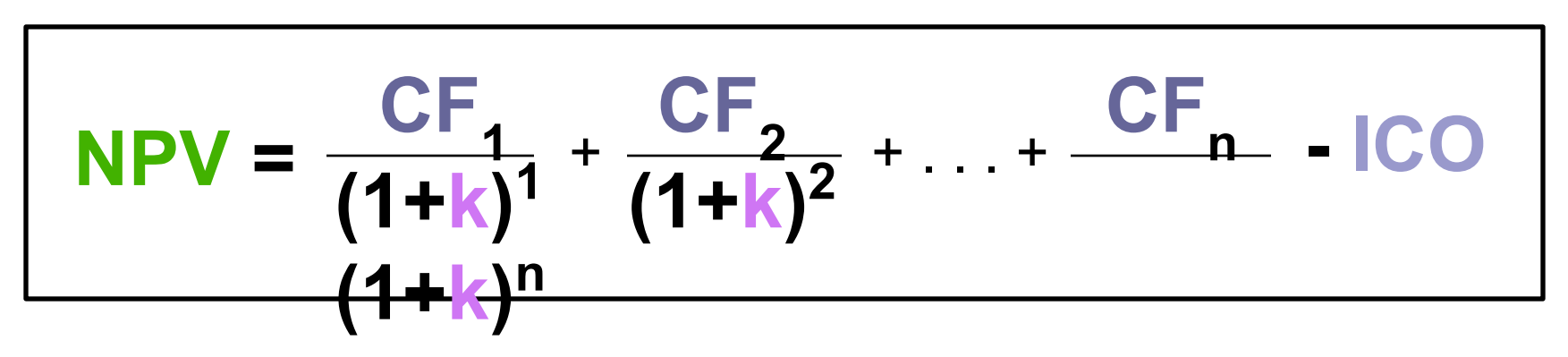

### **Метод оценки инвестиционного проекта по чистой приведенной стоимости (NPV).**

Для нашего примера при ставке дисконтирования 13% :

$$
NPV = \frac{$10,000}{$(15,000)} + \frac{$12,000}{$(1.13)^2} + \frac{$12,000}{$(1.13)^3} + \frac{$10,000}{$(1.13)^4} + \frac{$7,000}{$40,000} - $40,000
$$
\n(1.13)<sup>5</sup>

## **Метод оценки инвестиционного проекта по чистой приведенной стоимости (NPV).**

Для нашего примера при ставке дисконтирования 13% :

 $NPV = $10,000(PVIF_{13\%,1}) + $12,000(PVIF_{13\%,2}) +$  $$15,000(PVIF_{13\%3}) + $10,000(PVIF_{13\%4}) + $$  $7,000(PVIF_{13\%,5}) - $40,000$  $NPV = $10,000(0.885) + $12,000(0.783) +$  $$15,000(0.693) + $10,000(0.613) +$ 7,000(0.543) – \$40,000  $NPV =$  \$8,850 + \$9,396 + \$10,395 +

 $\overline{\mathbf{C}}$ \$6,130 + \$3,801 – \$40,000

 $= - $1,428$ 

В данном примере, **NPV < 0**, то проект отвергается. <sup>44</sup>

## **Профиль NPV (NPV profile)**

График, отображающий зависимость между чистой приведенной стоимостью некоторого проекта и используемой ставкой

дисконтирования

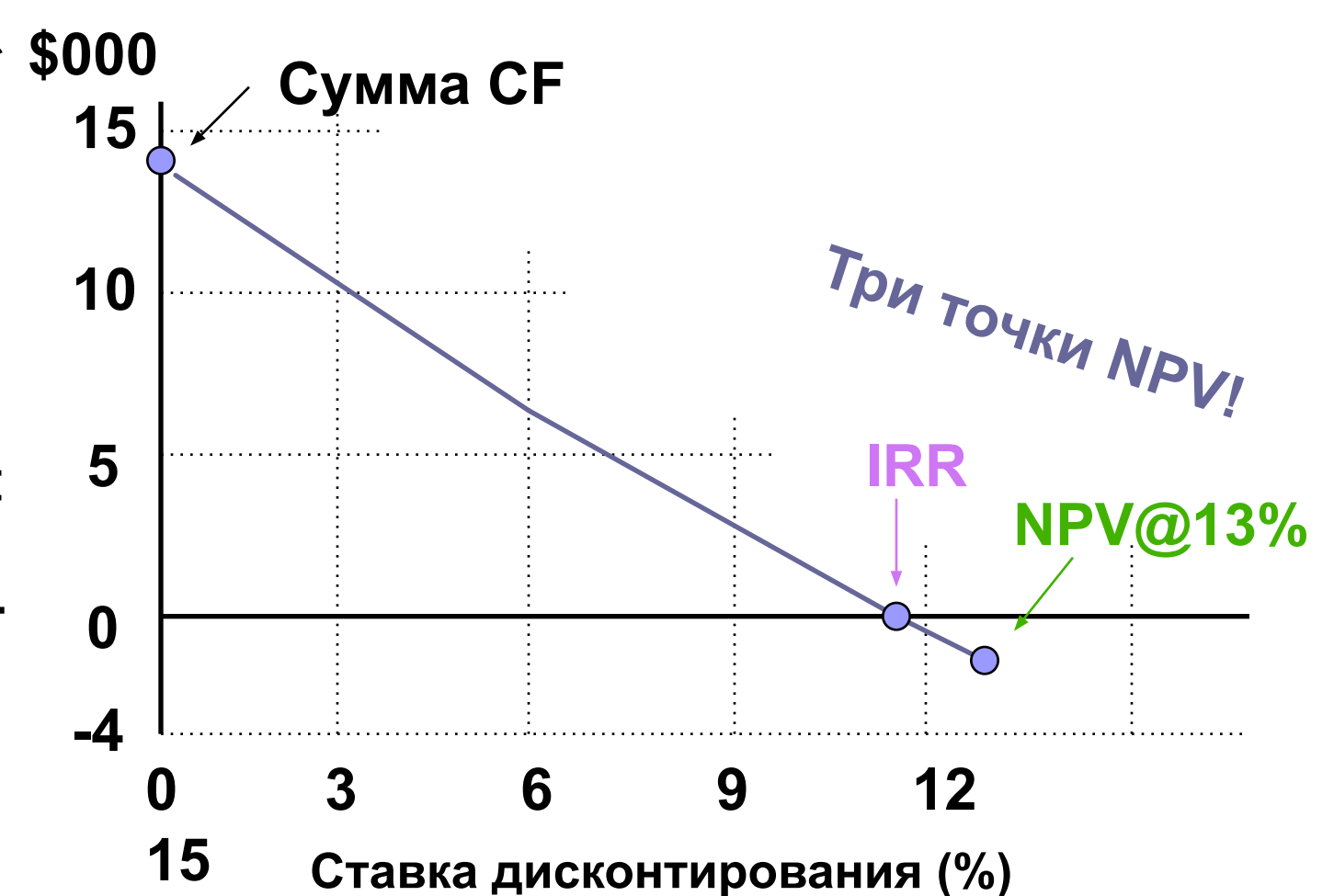

Таким образом, мы видим, что методы чистой приведенной стоимости (**NPV**) и внутренней ставки доходности инвестиций (**IRR**) приводят к одному и тому же решению относительно приемлемости или неприемлемости соответствующего инвестиционного предложения.

**Три точки NPV** : 1) NPV при нулевой ставке дисконтирования;

2) NPV при требуемой минимальной ставке доходности;

3) NPV при IRR соответствующего проекта.

#### **Метод оценки инвестиционного проекта по коэффициенту прибыльности (PI).**

#### *средства* **Коэффициент прибыльности (profitability index - PI)**

 $\overline{r}$ Отношение приведенной стоимости будущих чистых денежных потоков проекта к первоначальным инвестициям по этому проекту.

*Заемные*

## **Метод оценки инвестиционного проекта по коэффициенту прибыльности (PI).**

і<br>Г Показатель прибыльности можно представить в следующем виде : **Метод #1:**

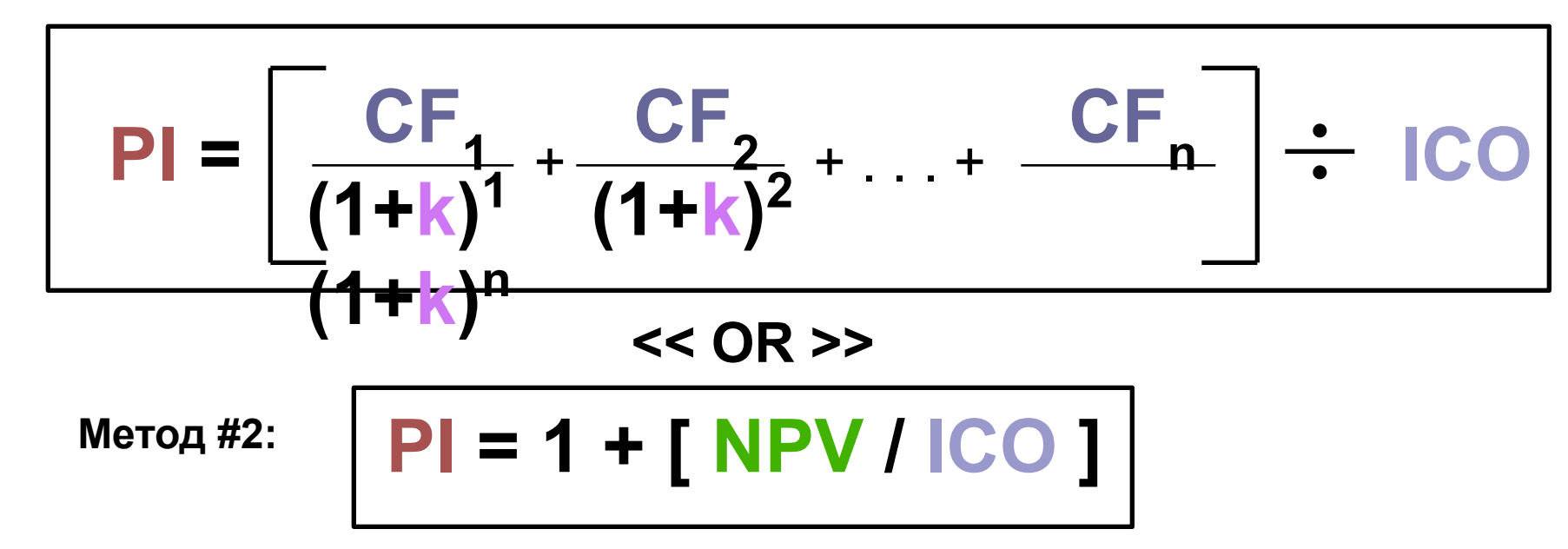

### **Метод оценки инвестиционного проекта по коэффициенту прибыльности (PI).**

 $\mathbf{r}$ Для нашего примера при ставке дисконтирования 13% :

> $PI = $38,572 / $40,000$ = 0.9643 *(Метод #1)*

Критерий приемлемости : Если PI > 1, то проект принимается, в противном случае – отвергается.

Коэффициент прибыльности, превышающий 1, свидетельствует о том, что приведенная стоимость проекта больше, чем первоначальные инвестиции, а это, в свою очередь, указывает на то, что чистая приведенная стоимость больше нуля.

В итоге для нашего рассматриваемого примера получаем :

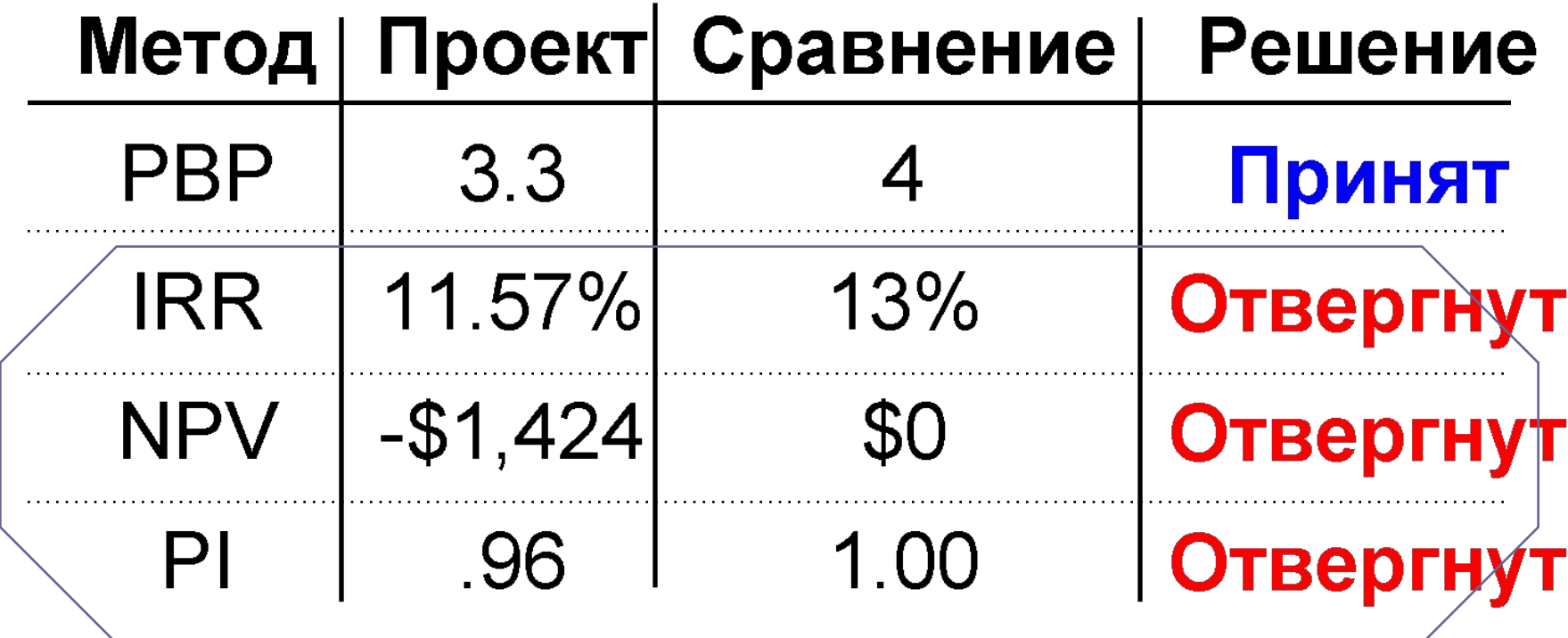

## Задача. Давайте решим самостоятельно !!!

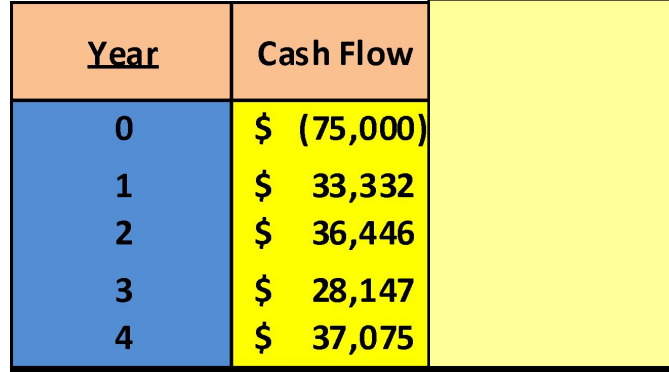

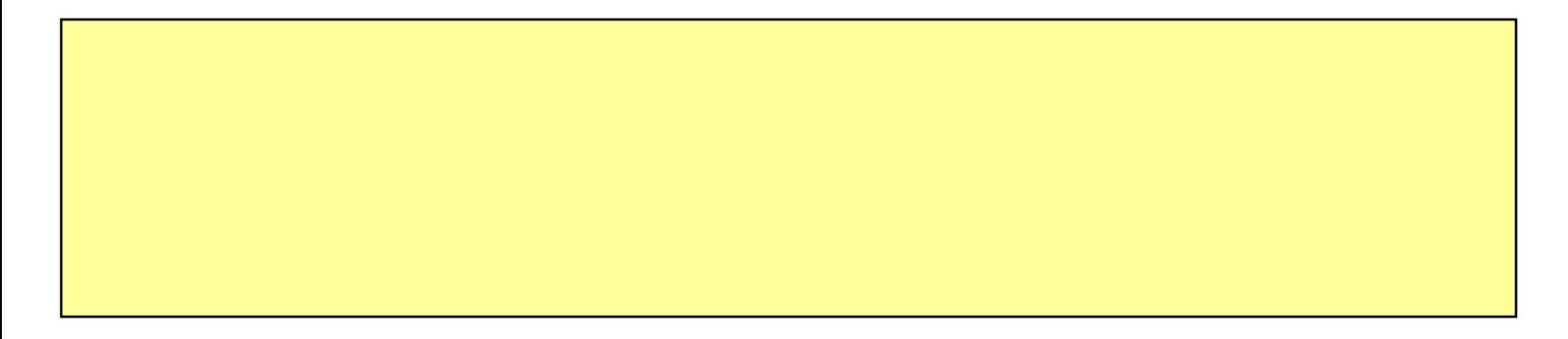